$<<$  Office  $>$ 

 $<<$  Office  $>$ 

, tushu007.com

- 13 ISBN 9787302223108
- 10 ISBN 7302223106

出版时间:2010-6

页数:338

PDF

更多资源请访问:http://www.tushu007.com

, tushu007.com

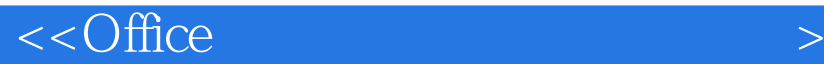

 $\Box$ Outlook 2007 Access 2007 Office 2007

Office 2007 Nord 2007 Excel 2007 PowerPoint 2007

**Office** Office

Word 2007 Excel 2007 PowerPoint 2007 Outlook 2007 Office

 $11$ 

第2章Word 2007的基础操作,包括初识Word 2007、视图模式、基本操作、文本操作等。

3 Word 2007

4 Word 2007

1 Office 2007 Office 2007 Office 2007

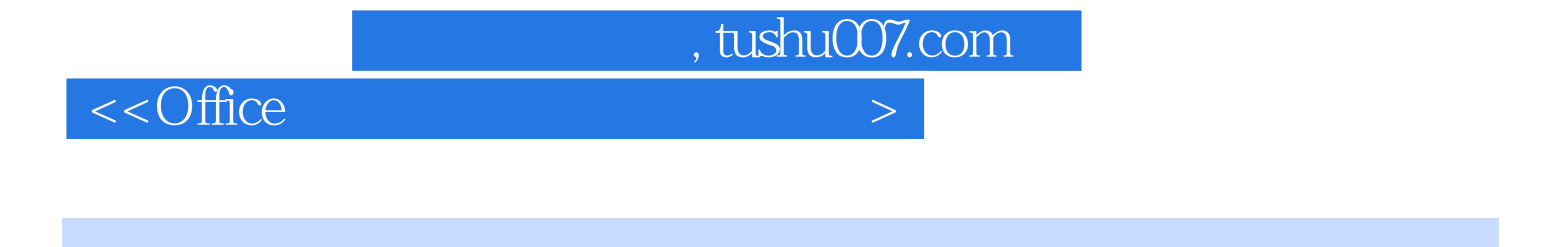

 $\mu$  and  $\mu$ 

 $\underset{\,\,}{\text{Office 2007}}\,$ 

11 1 Office 2007 Word 2007<br>Excel 2007 Outlook 2007

,ExposurePoint 2007<br>
, PowerPoint 2007

Office 2007

## $\langle$  <Office  $>$

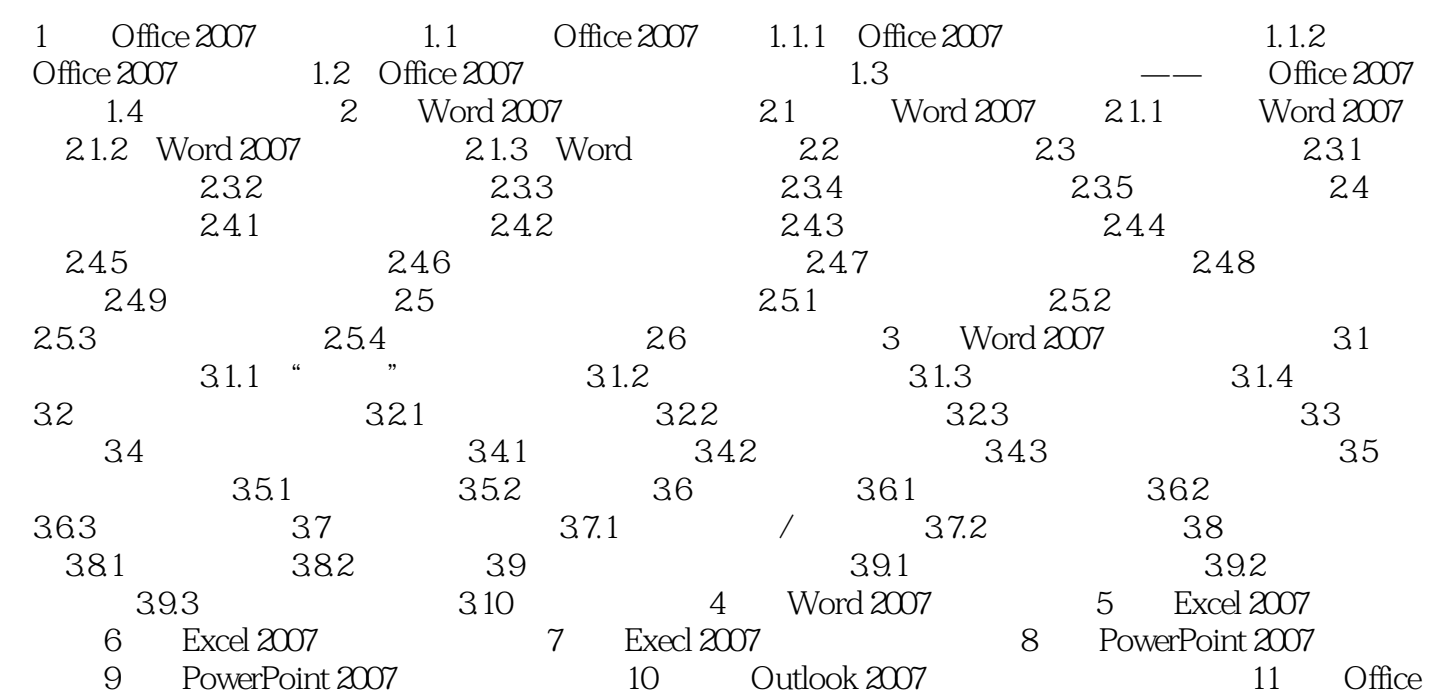

, tushu007.com

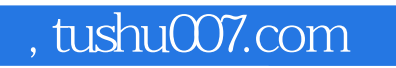

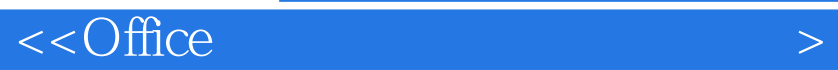

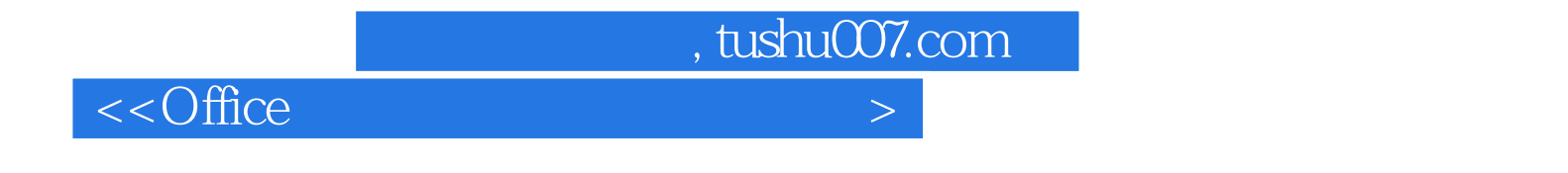

 $\Box$  The  $\Box$ 

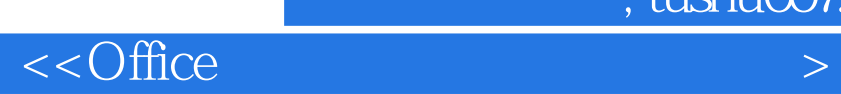

本站所提供下载的PDF图书仅提供预览和简介,请支持正版图书。

更多资源请访问:http://www.tushu007.com

 $,$  tushu007.com